Internal

## **Hoe een digitale schade-aangifte GEZINSPOLIS doen in Mobile?**

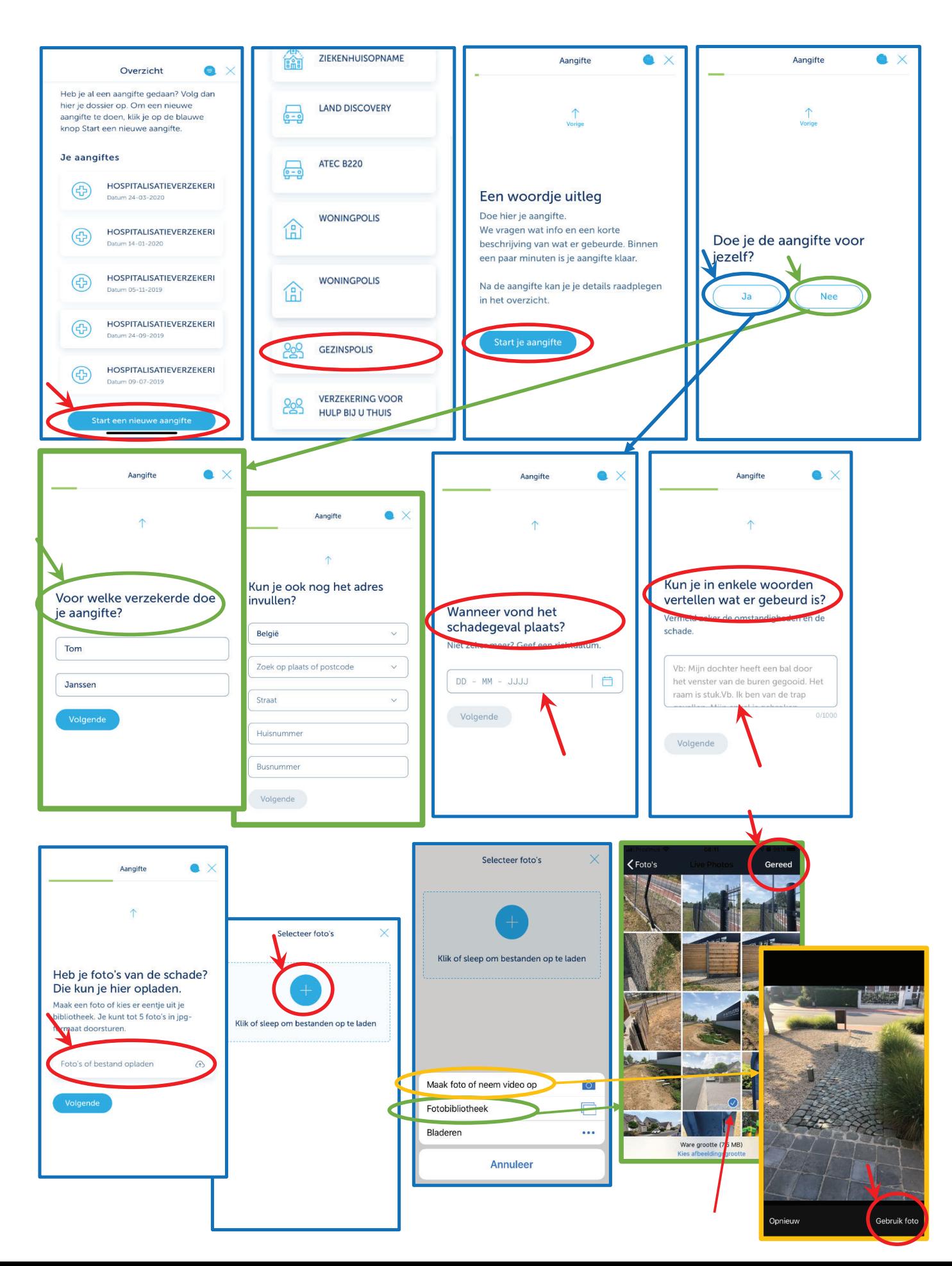

## Internal

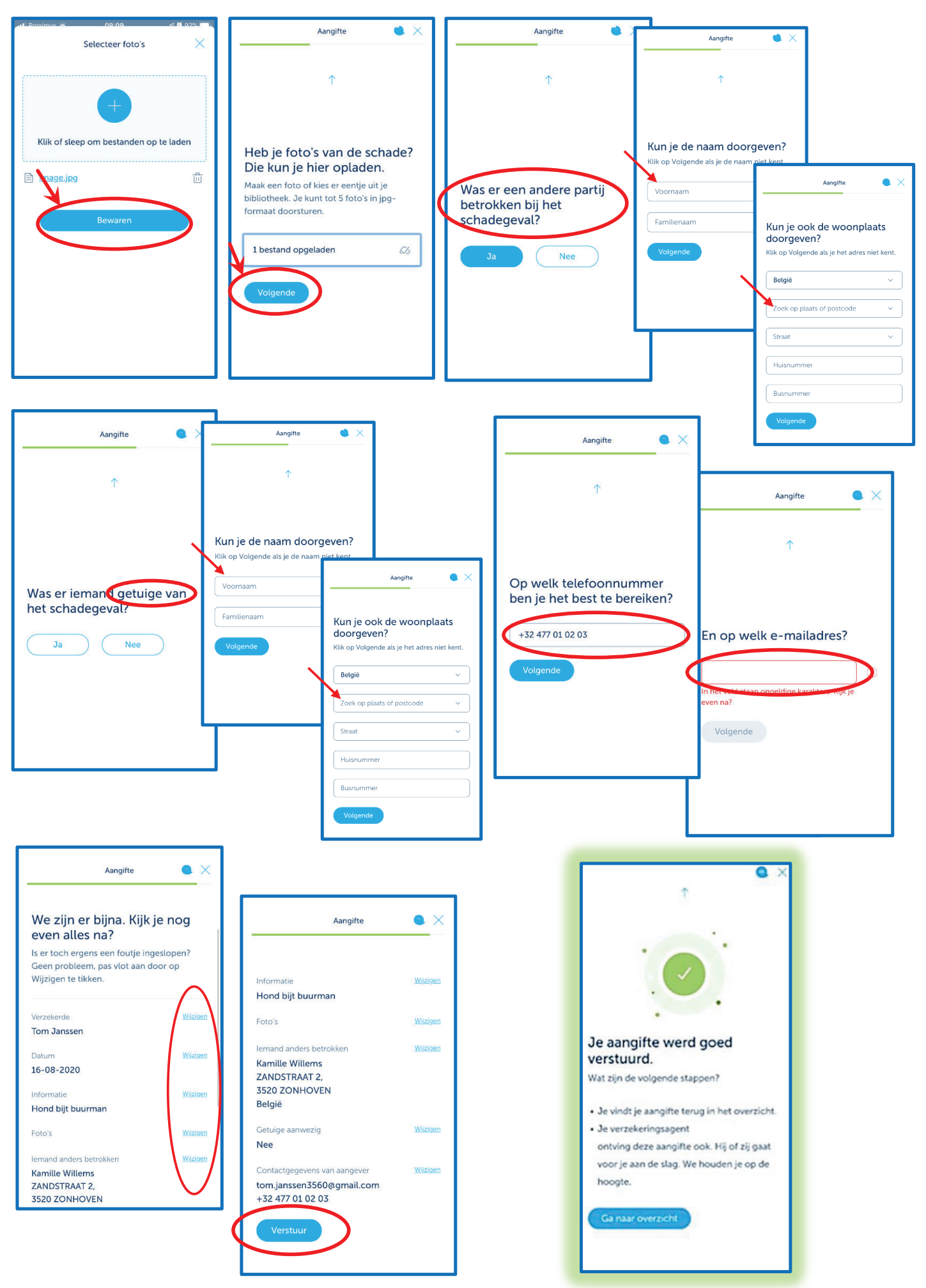